## REACTOME\_OTHER\_SEMAPHORIN\_INTERACTIONS

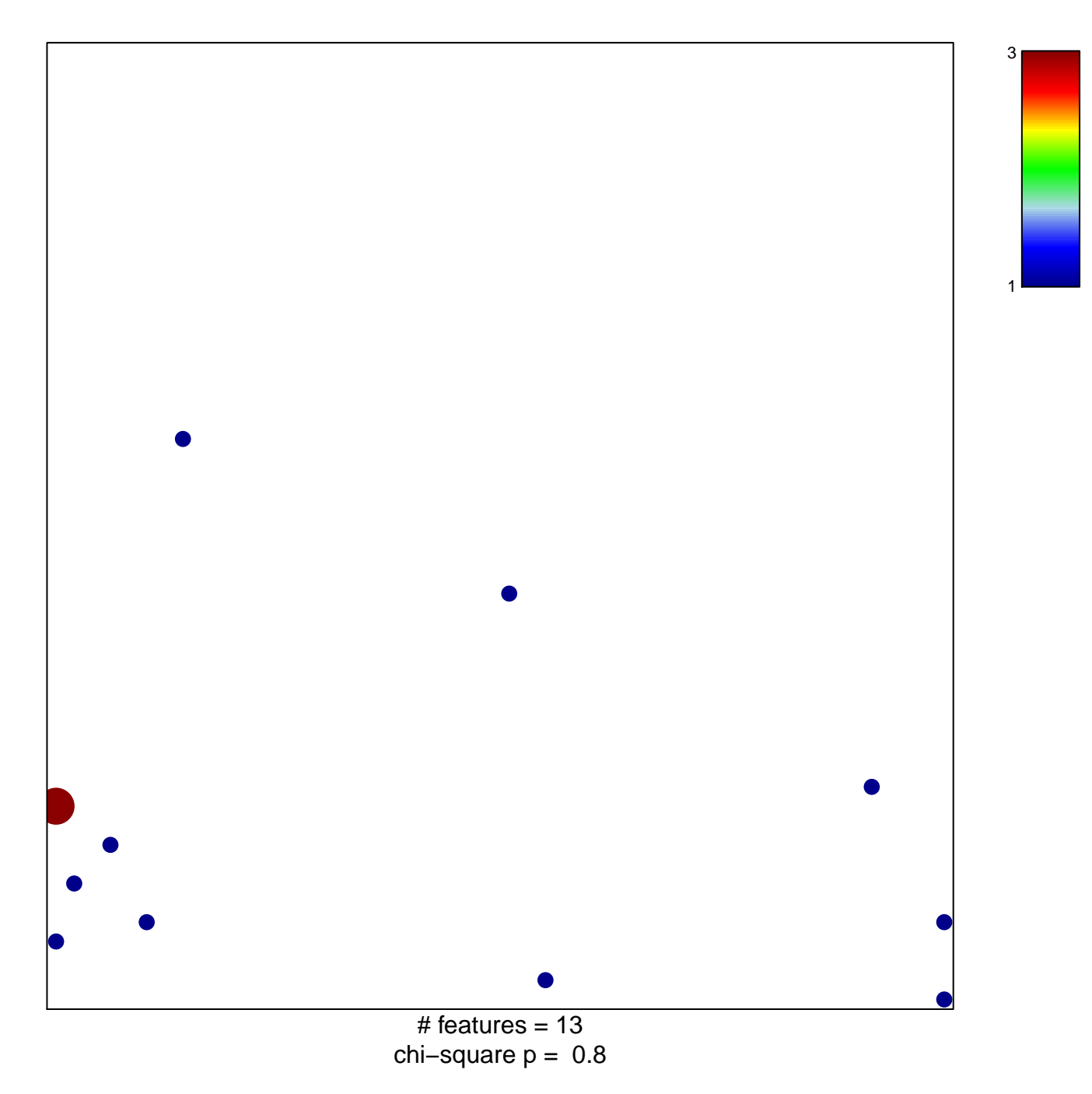

## **REACTOME\_OTHER\_SEMAPHORIN\_INTERACTIONS**

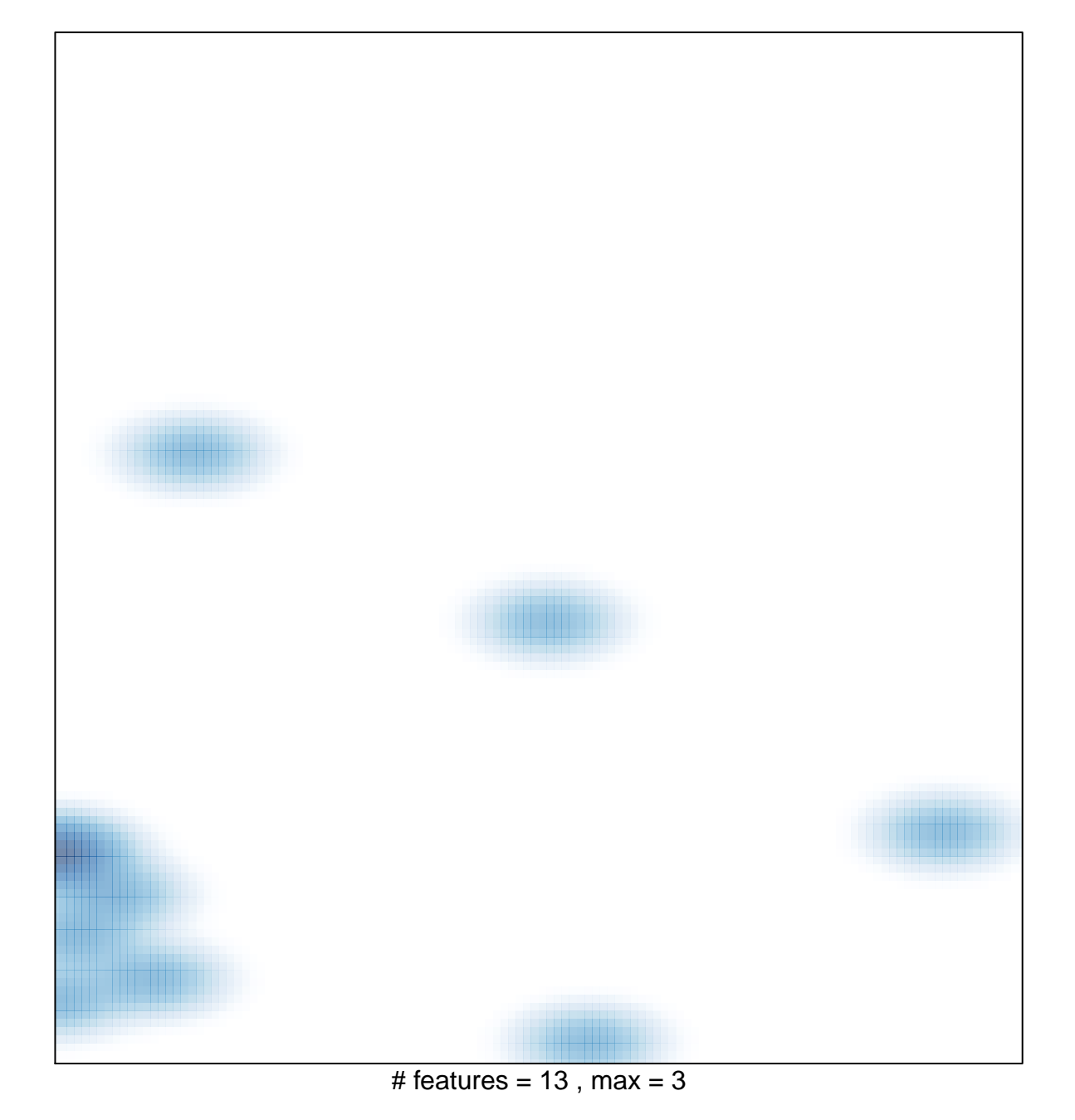